**INSTRUCCIONES PARA LA CUMPLIMENTACIÓN** 

 $\begin{array}{c}\nA & B & C & D \\
B & C & D & D\n\end{array}$ 

 $2$ 

• Rellenar con lápiz del n.º 2.<br>• Borrar bien las marcas erróneas.<br>• Compruebe que cada contestación la hace en el lugar adecuado.

51 A B C D

 $52$   $\Box$ 

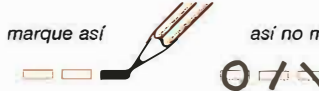

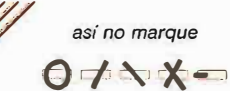

151 A B C D

 $152$   $\Box$  $\Box$  $\Box$ 

## PLANTILLA CORRECCIÓN 1º OYO (DISC *ط*

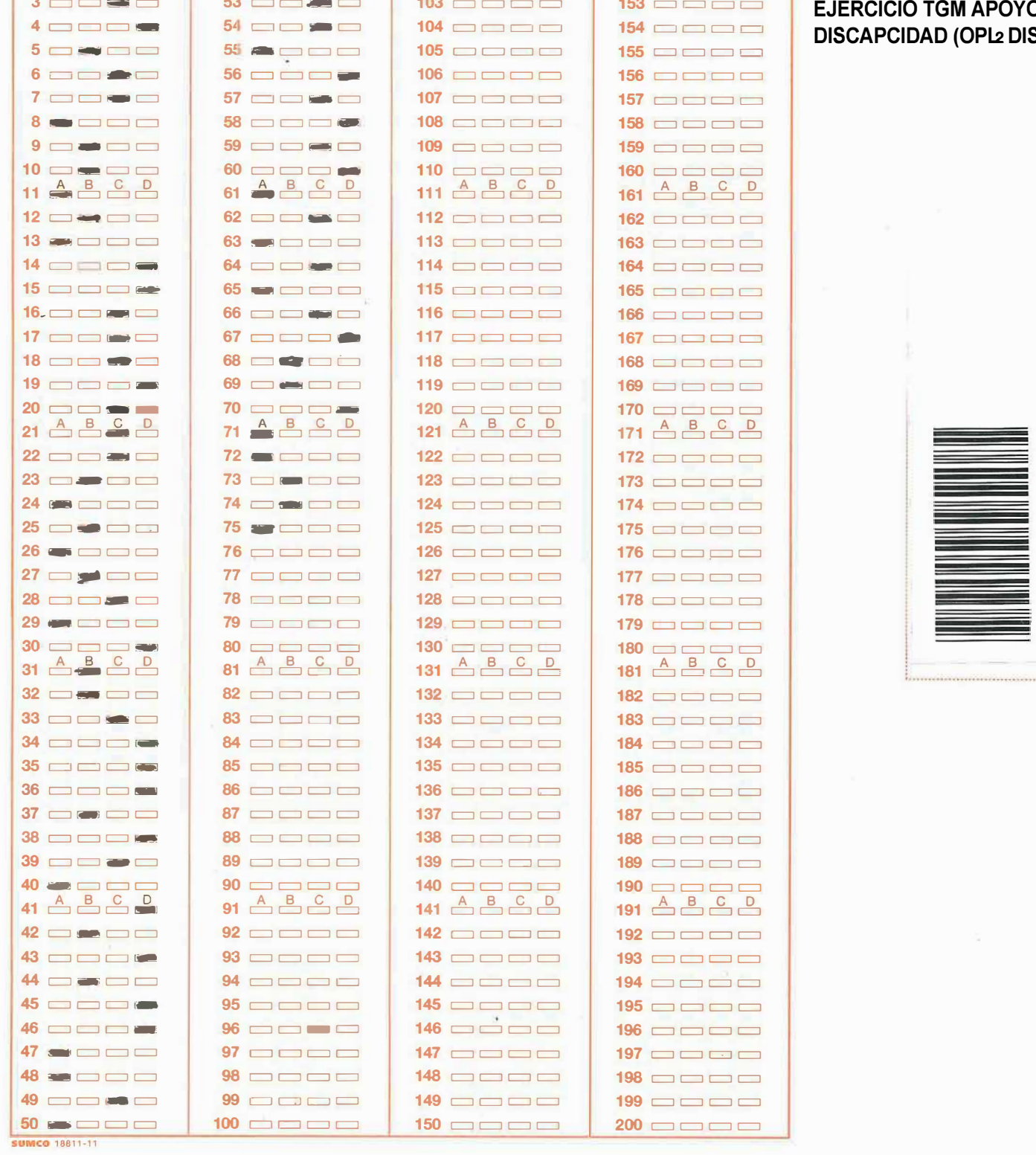

101 A B C D

 $102$   $\Box$  $\Box$  $\Box$